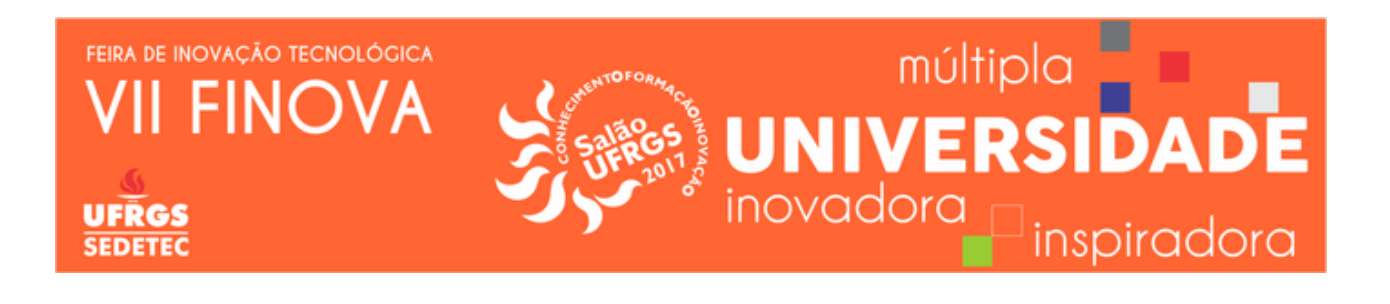

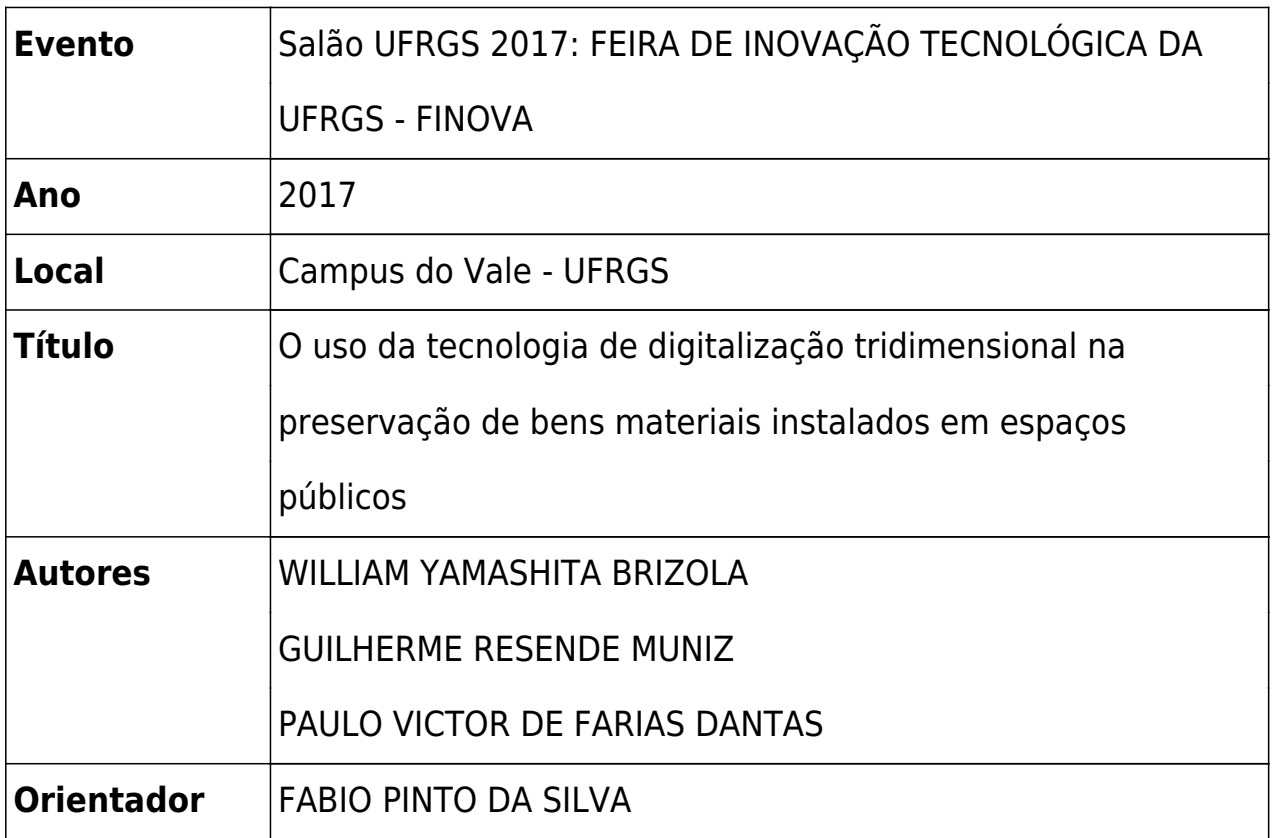

## **RESUMO DO TRABALHO - ALUNO DE INICIAÇÃO TECNOLÓGICA E INOVAÇÃO 2016-2017**

TÍTULO DO PROJETO: O USO DA TECNOLOGIA DE DIGITALIZAÇÃO TRIDIMENSIONAL NA PRESERVAÇÃO DE BENS MATERIAIS INSTALADOS EM ESPAÇOS PÚBLICOS

Aluno: William Yamashita Brizola Orientador: Prof. Dr. Fabio Pinto da Silva

Esse trabalho faz parte do projeto "O uso da tecnologia de digitalização tridimensional na preservação de bens materiais instalados em espaços públicos" que vem sendo realizado no Laboratório de Design e Seleção de Materiais da UFRGS. O Instituto de Química é um edifício que foi construído entre 1922 e 1924, que hoje faz parte dos Prédios Históricos da UFRGS. Neste trabalho, a digitalização 3D do prédio foi feita com o objetivo de inovar na preservação do patrimônio histórico, bem como auxiliar na identificação, conservação e proteção de bens culturais.

A digitalização do prédio foi feita utilizando o Scanner 3D Z+F IMAGER® 5010. A qual foi feita com 6 varreduras em diferentes regiões da edificação. O método de funcionamento do equipamento consiste no disparo de um laser que atinge o objeto e retorna com uma diferente fase para o receptor do Scanner 3D. Com base nessa mudança de fase, o Scanner calcula a distância percorrida e cria uma nuvem de pontos com as coordenadas do objeto. Essas nuvens de pontos geradas foram então editadas no Software Autodesk ReCap, no qual ruídos da digitalização e elementos desnecessários capturados foram removidos (como ruas, árvores e pessoas). Após isso, as nuvens de pontos foram fundidas e finalizadas, criando uma malha 3D.

Devido à alta precisão do Scanner utilizado, a malha gerada possui muitos polígonos em sua topologia, o que torna o Modelo 3D muito pesado e limita a suas aplicações. Para resolver esse problema, foi feita a retopologia do Modelo. Nesse processo, a malha é recriada com uma menor resolução, e tem seus detalhes informados por meio de Mapas de Textura, o que diminui drasticamente o tamanho do arquivo, e permite novas aplicações, por exemplo, para visualização on line. Como o prédio possui uma alta complexidade, a retopologia foi feita manualmente, para se obter uma malha mais limpa, com mais ênfase nos diferentes elementos e de melhor manuseio para as próximas etapas.

Com a retopologia terminada, foi feito o mapeamento UV do objeto. Nesse processo são separados diversos elementos da malha e criados cortes em vértices específicos dos mesmos. Por meio desses cortes, planifica-se o objeto em um plano cartesiano, no qual pode-se então projetar imagens 2D na malha 3D. No caso do

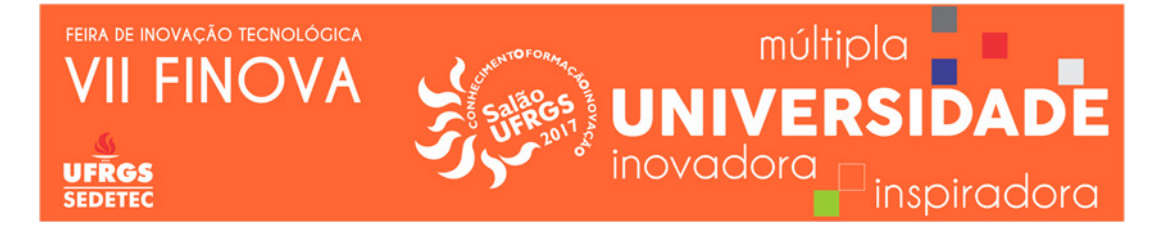

prédio em questão, foram feitos 4 Mapas UV diferentes devido à complexidade do objeto.

Os Mapas de Textura foram obtidos a partir do processo de *Texture Baking* no qual os dados de cor, luz, textura e relevo da malha digitalizada são projetados para uma imagem 2D, com base no Mapa UV da retopologia criada. Foram gerados 3 tipos diferentes de Mapas para a nova malha: Mapas de Normais, que indicam o relevo e a maneira que a luz interage com o objeto; Mapas de Oclusão de Ambiente, que indicam o quanto o objeto está exposto à iluminação ambiental; e Mapas de Cor difusa, que definem as cores e texturas do objeto. Com todos os Mapas criados, e aplicados na retopologia, o processo de texturização é finalizado resultando em um Modelo 3D rico em detalhes como o original, porém mais leve e com potencial para outras aplicações.

O Modelo 3D de alta resolução pode ser usado como referência para possíveis restaurações futuras, tornando-as mais precisas e intuitivas. Esse também pode ser impresso em 3D ou usinado em vários equipamentos, favorecendo a produção de réplicas, em qualquer lugar do mundo. Já o Modelo 3D de baixa resolução pode ser visualizado na web por dispositivos eletrônicos, bem como utilizado em projetos de realidade virtual e realidade aumentada. Assim, cria-se uma experiência imersiva, que dará a oportunidade para diversas pessoas do mundo ver e estudar o prédio, sem necessariamente estar no local do mesmo.

Salienta-se que o trabalho realizado tem como característica a Tecnologia Social, pois representa uma proposta inovadora de desenvolvimento de métodos e técnicas para a demanda de preservação do patrimônio histórico e cultural. Além do impacto social, há um forte impacto tecnológico, relativo à apropriação das novas tecnologias 3D. O Prédio digitalizado neste trabalho pode ser visualizado no site do LdSM a partir do seguinte link: http://www.ufrgs.br/ldsm/3d/?p=1684.

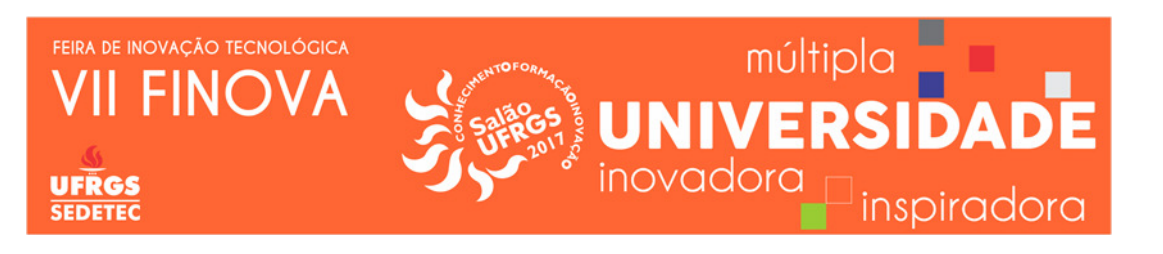